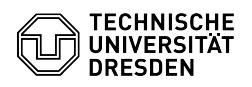

# Übersicht über meine Tickets und deren Bearbeitungsstatus

# 14.05.2024 08:34:31

# **FAQ-Artikel-Ausdruck**

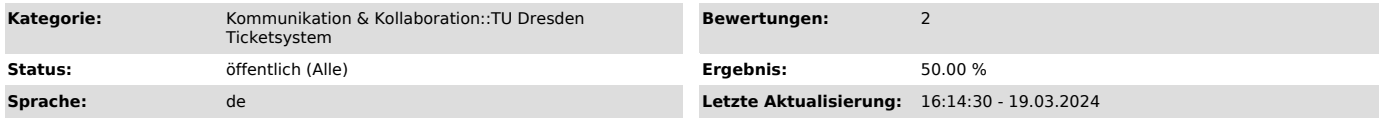

## *Schlüsselwörter*

Kundenportal Bearbeitungsstand Status Ticketsystem

### *Lösung (öffentlich)*

Alle Ihre Anfragen, die Sie an die beratenden und unterstützenden<br>Support-Einrichtungen der TU Dresden stellen, gehen im Ticketsytem der TU<br>Dresden ein; vorausgesetzt der adressierte Bereich benutzt das Ticketsystem.

Bestandteil des Ticketsystems ist ein Kundenportal. Hier bekommen Sie einen Überblick über alle Ihnen zugeordneten Anfragen.

Bitte beachten Sie, dass Ihre telefonischen Anfragen nur dann mit Zuordnung zu Ihrem Konto erfasst sind, wenn sie einer weiterführenden Bearbeitung bedürfen.

Anmelden am Kundenportal

Sie erreichen das Kundenportal über [1]diesen Link.

Zur Anmeldung benötigen Sie Ihr ZIH-Login und ZIH-Passwort. Die Anmeldung erfolgt über Shibboleth.

#### Nutzungsmöglichkeiten

Im Kundenportal können Sie sich über den Status Ihrer Anfragen informieren. Sie sehen den E-Mail-Verkehr, der im Zuge der Bearbeitung stattgefunden hat und können auch Notizen zum Ticket einsehen, sofern die Bearbeitenden dies freigeschaltet haben.

Weiterhin können Sie direkt im Portal Notizen/Antworten zu Tickets hinzufügen.

Ebenso können Sie im Kundenportal nach Anleitungen und FAQs suchen. Hier finden Sie auch Beiträge, die nur für Angehörige der TU Dresden freigeschaltet sind.

Hinweise zur Nutzung des Kundenportals sehen Sie ausschließlich dort.

#### Abmelden

Zur Abmeldung verwenden Sie den Link im oberen Bereich rechts.

[1] https://otrs.zih.tu-dresden.de/otrs/customer.pl